Протокол

оценивания работ участников муниципального этапа олимпиады школьников в Оленинском муниципальном округе в 2021 году по обществознанию

**МКОУ Оленинская СОШ** Дата проведения: 30 ноября 2021 года Место проведения: Класс: 10

Максимальное количество баллов:

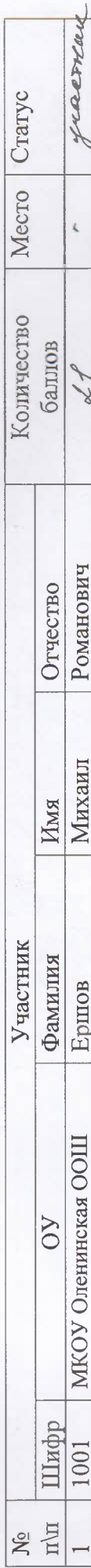

/Л.А.Власенкова/ Председатель жюри  $\mathscr{C}$ 

RV2 Члены жюри:

 $\frac{1}{\sqrt{C.H}$ . Крупнов/ M.Г.Смирнова [З.С.Юсуфов] am **Don** 

Протокол

оценивания работ участников муниципального этапа олимпиады школьников в Оленинском муниципальном округе в 2021 году

по обществознанию

**МКОУ Оленинская СОШ** Дата проведения: 30 ноября 2021 года Место проведения: Knacc: 9

Максимальное количество баллов:  $100$ 

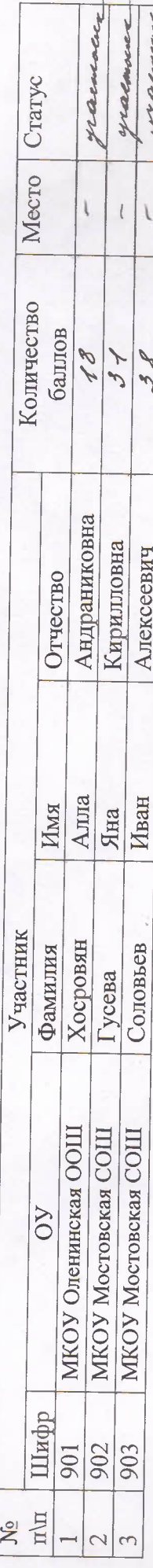

 $\sqrt{2}$ 

> R Председатель жюри Члены жюри:

Л.А.Власенкова

 $\frac{\mathcal{L}/\mathcal{L}\text{-}B.\text{Kpymros}}{\mathcal{L}\text{-}L\text{K-li.} \text{Kawos}}$ <u>Ch ser</u> Jour

 $-$ 73.С.Юсуфов/ poyn

Протокол

оценивания работ участников муниципального этапа олимпиады школьников в Оленинском муниципальном округе в 2021 году

по истории

**МКОУ Оленинская СОШ** Дата проведения: 18 ноября 2021 года Место проведения: Knacc: 11

Максимальное количество баллов:

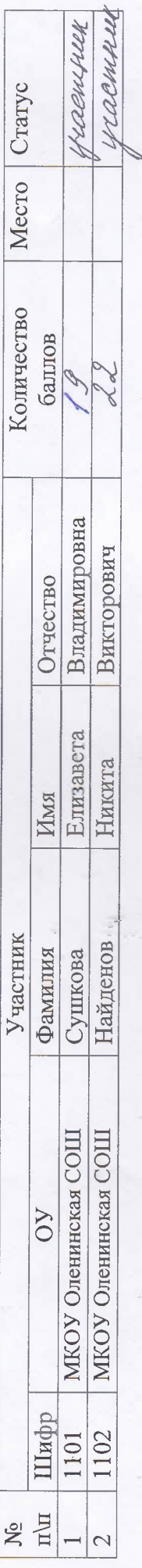

Председатель жори

Члены жюри:

/И.Н.Тарасенкова/

ЛІ.А.Власенкова/ /Л.В.Новикова/ /Е.В. Крылова/  $/C.H.Barosh$